# **REFERENZKARTE**

### **ARCHON II: ADEPT COMMODORE 64**

**Anzahl der Spieler festlegen und welcher Spieler beginnt: Verwenden Sie die Tasten F5 und F3, um Ihre Auswahl zu bestimmen. Wenn Sie bereit sind, mit dem Spiel zu beginnen, drücken Sie die F7-Taste. Sie können aber auch einen Moment warten. Der Computer beginnt dann ein Spiel gegen sich selbst. Anmerkung: Da der Spieler, der das Spiel beginnt, einen Vorteil hat, erhält Spieler 2 zusätzliche magische Energie, um den Kräfteausgleich zu gewährleisten.**

**Auswählen der Schwierigkeitsstufe für jeden Spieler: Bevor Sie die F7-Taste drücken, um ein Spiel zu beginnen, können Sie durch Drücken der Leertaste verschiedene Handicaps auswählen. Verwenden Sie dann die F3-Taste, um eine Schwierigkeitsstufe für Chaos, und die F5-Taste, um eine Schwierigkeitsstufe für Ordnung auszuwählen. Um zum Ausgangsmenü zurückzugelangen, drücken Sie erneut die Leertaste.**

**Anfänger beginnen mit mehr magischer Energie, fortgeschrittene Spieler entsprechend mit weniger Energie. Daraus folgt, daß, je niedriger die Schwierigkeitsstufe eines Spielers im Vergleich zu der seines Gegners ist, sich die Figuren des Gegners desto langsamer bewegen, die Wurfgeschosse langsamer fliegen, und sie viel Zeit brauchen, um anzugreifen.**

**Ihre Spielbeschreibung befindet sich innerhalb des Deckkartons der Verpackung.**

**Bewegen der Spielfiguren auf dem Spielfeld: Verwenden Sie einen Steuerknüppel an Anschlußbuchse 1 um die Figuren von CHAOS zu steuern. Entsprechend werden mit einem Steuerknüppel an Anschlußbuchse 2 die Figuren der ORDNUNG gesteuert.**

Wenn Sie an der Reihe sind zu ziehen, erscheint der quadratische Rahmen auf Ihrer Seite des Spielfeldes. **Verwenden Sie den Steuerknüppel, um ihn über der Figur zu plazieren, die Sie bewegen wollen, und drükken Sie den Feuerknopf. Als nächstes verwenden Sie den Steuerknüppel, um die Spielfigur («der im Falle,** **daß es sich bei der Figur um einen Zauberlehrling handelt, wieder den blinkenden Rahmen) zum gewünschten Ort zu bewegen. Drücken Sie dann erneut den Feuerknopf.**

**Wenn Sie Ihre Entscheidung annullieren wollen, drücken Sie den Feuerknopf noch einmal, bevor Sie die Figur bewegen. Für weitere Informationen über die Regeln der Bewegung auf dem Spielfeld lesen Sie bitte in der Spielbeschreibung nach.**

**Bewegen und Kämpfen auf dem Schlachtfeld: Wenn Sie mit einer Ihrer Spielfiguren auf ein Feld ziehen, das bereits von einer gegnerischen Figur besetzt ist, so müssen Sie mit dieser Figur um das Territorium kämpfen. Verwenden Sie Ihren Steuerknüppel, um Ihre Spielfigur zu bewegen. Um zu schießen, drücken Sie den Steuerknüppel in die Richtung, in die Sie zielen wollen, und drücken Sie zur gleichen Zeit den Feuerknopf. Für weitere Informationen lesen Sie bitte in der Spielbeschreibung unter dem Abschnitt "TIPS FÜR IHREN KAMPF" nach.**

**Aufrufen von Zaubersprüchen: Plazieren Sie den blinkenden Rahmen auf einem Zauberlehrling und drükken Sie den Feuerknopf. Drücken Sie den Knopf noch ein zweites Mal. Bewegen Sie den Steuerknüppel vorwärts oder rückwärts, um die verschiedenen möglichen Zaubersprüche aufzurufen. Drücken Sie ein weiteres Mal den Feuerknopf, wenn der Spruch dargestellt wird, den Sie wünschen.**

**Wenn Sie Ihre Meinung ändern sollten, wählen Sie die Funktion CEASE CONJURING. Wenn Sie bereits einen Spruch ausgewählt haben sollten, so führen Sie zur Annullierung des gewählten Spruches den blinkenden Rahmen auf Ihre Zitadelle und drücken Sie den Feuerknopf.**

**Zaubersprüche kosten magische Energie. Das Besetzen von Kraftfeldern erhöht Ihre Energie. Ihr noch vorhandener Energievorrat wird durch den Balken neben dem Spielfeld angezeigt, wenn Sie an der Reihe sind. Betrachten Sie die Rückseite der Spielbeschreibung. Dort finden Sie eine Graphik, aus derSie ersehen können, welche Aktionen wieviel Energie kosten oder bringen. Lesen Sie außerdem die Abschnitte über Zaubersprüche und deren Anwendung.**

**ANMERKUNG: Wenn Sie alle Zauberlehrlinge verlieren, wird automatisch der APOCALYPSE-Spruch aktiviert.**

**Um das Spiel während eines laufenden Spieles abzubrechen: Drücken Sie die F5- oder F3-Taste, um zum Ausgangsmenü zurückzugelangen. Sie können auch die F7-Taste drücken, um mit denselben Spieloptionen das Spiel noch einmal zu starten.**

**Um während eines Spieles eine Pause einzulegen: Drücken Sie die RUN/STOP-Taste, um das Spiel vorübergehend zu stoppen.**

**Musik (Thema aus dem Zauberlehrling) © 1984 von T.V. Dunbar.**

## **Im Vertrieb der** ARIOLASOFT **Steinhäuser Straße 3 8000 München 80 Tel.: 089/4136-314**

**Telex: 523487**

iät isl

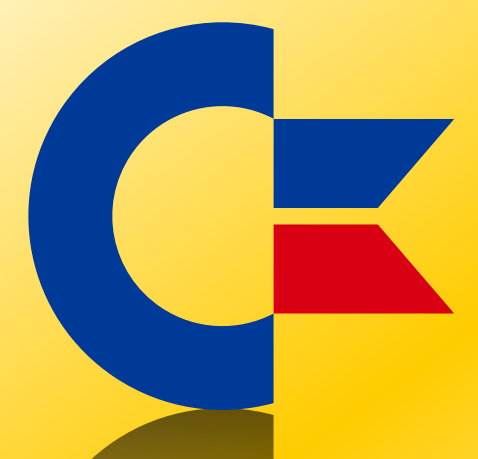

## This was brought to you

## from the archives of

[http://retro-commodore.eu](http://www.retro-commodore.eu)